## **Click Off**

The Click Off Behavior will execute when the user clicks the object that the behavior is created on (only after the execution of a Click On behavior).

From: <https://wiki.dglogik.com/>- **DGLogik**

Permanent link: **[https://wiki.dglogik.com/dglux\\_v2\\_wiki:behaviors:events:clickoff](https://wiki.dglogik.com/dglux_v2_wiki:behaviors:events:clickoff)**

Last update: **2021/09/20 14:51**

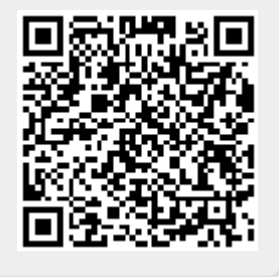